<<Dreamweaver >>

<<Dreamweaver >>

- 13 ISBN 9787121064791
- 10 ISBN 7121064790

出版时间:2008-6

页数:182

字数:307000

extended by PDF and the PDF

http://www.tushu007.com

, tushu007.com

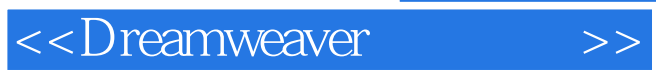

 $8<sub>8</sub>$ 

 $\blacksquare$ Extension

 $\text{CSS}$ 

 $\frac{1}{2}$ , and  $\frac{1}{2}$ , and  $\frac{1}{2}$ , and  $\frac{1}{2}$ ,  $\frac{1}{2}$ ,  $\frac{1}{2}$ ,  $\frac{1}{2}$ ,  $\frac{1}{2}$ ,  $\frac{1}{2}$ ,  $\frac{1}{2}$ ,  $\frac{1}{2}$ ,  $\frac{1}{2}$ ,  $\frac{1}{2}$ ,  $\frac{1}{2}$ ,  $\frac{1}{2}$ ,  $\frac{1}{2}$ ,  $\frac{1}{2}$ ,  $\frac{1}{2}$ ,  $\frac{1}{2}$ ,

 $,$  tushu007.com

<<Dreamweaver >>

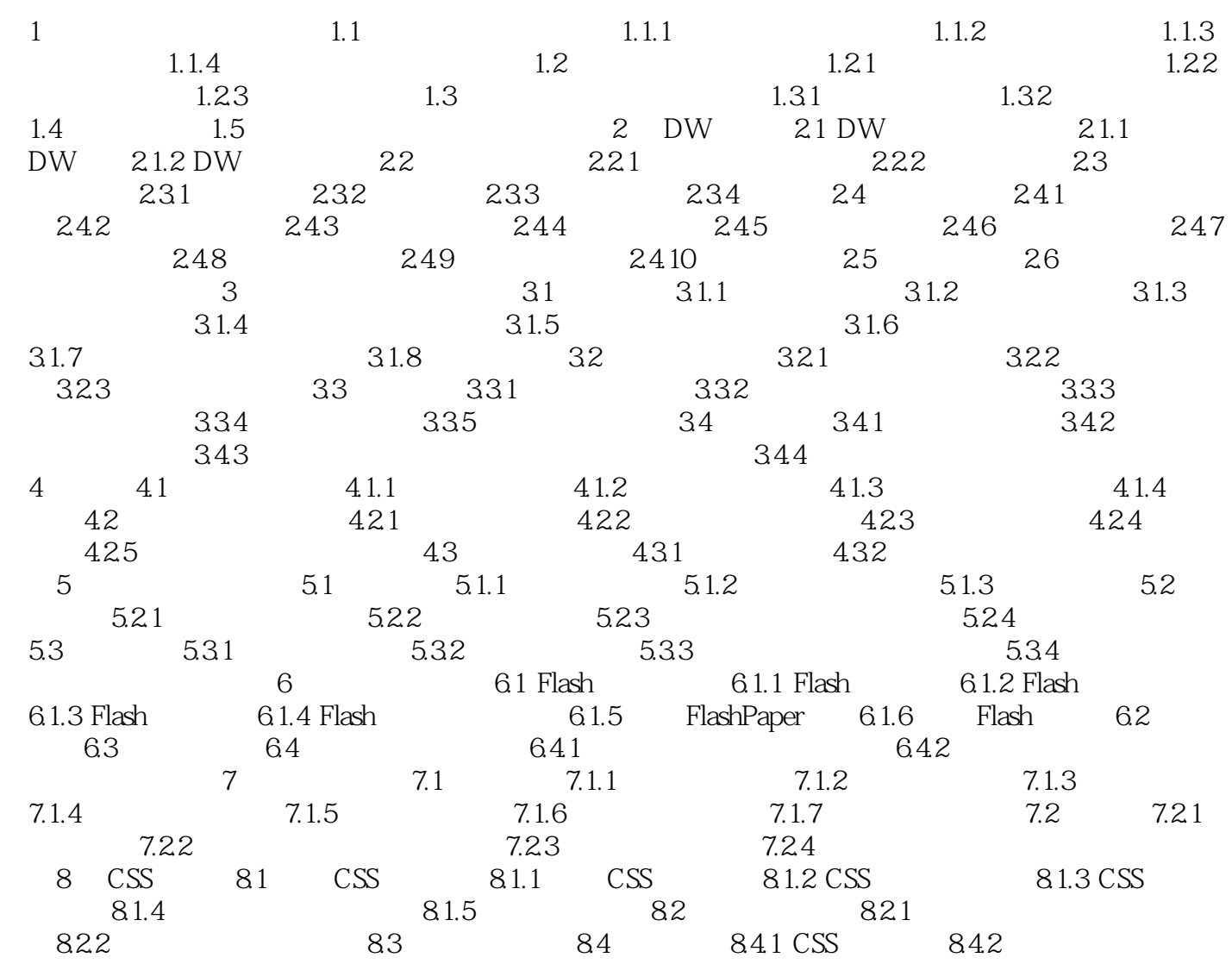

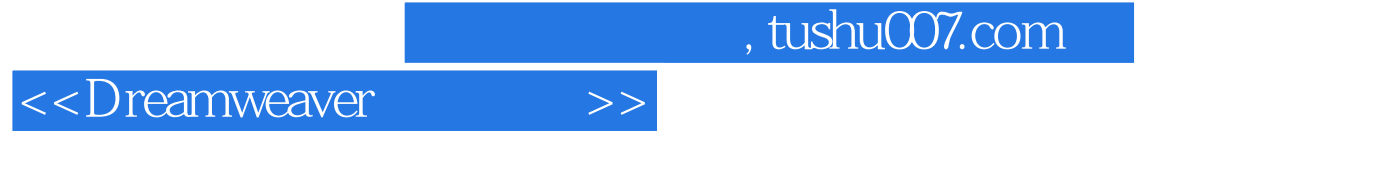

- $1$
- $1.1$

*Page 5*

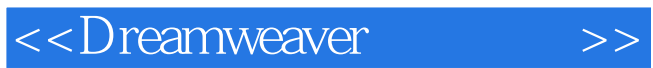

本站所提供下载的PDF图书仅提供预览和简介,请支持正版图书。

更多资源请访问:http://www.tushu007.com